**Vol.** 6 Issue 10 10/8/2019

A resource from Jennifer Hall, NBCT **Educational Technology Specialist** 

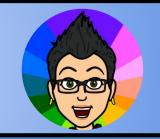

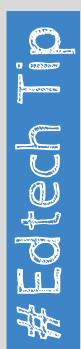

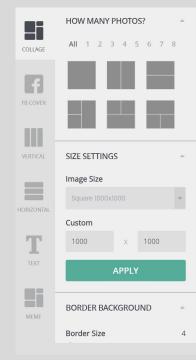

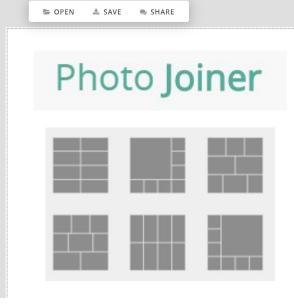

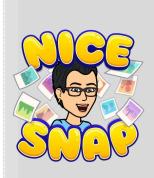

https://www.photojoiner.net/collage-maker/editor

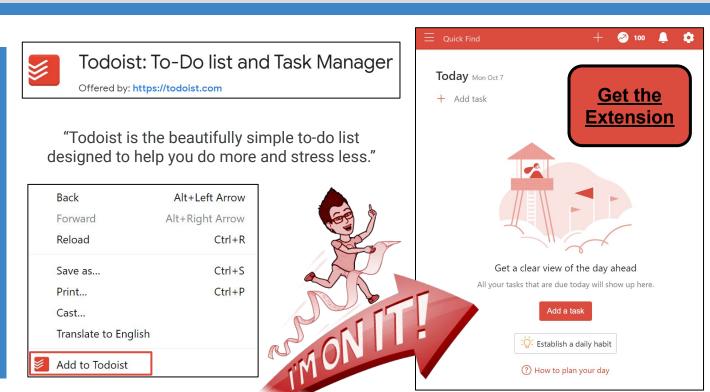

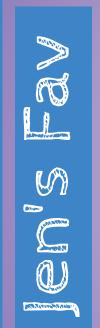

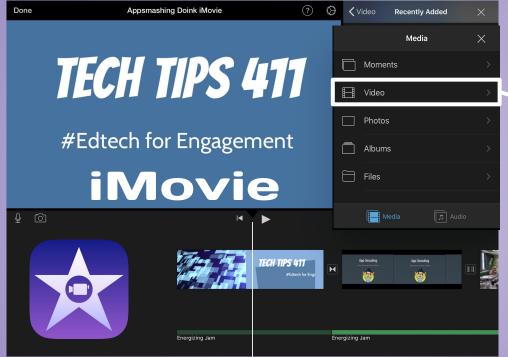

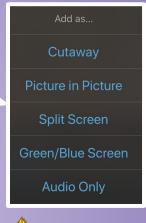

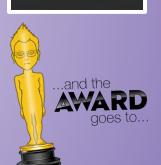

## SPOTLIGHT ON STRATEGIES

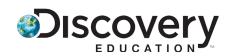

Creative, research-based instructional strategies for integrating digital media in meaningful, effective, and practical ways.

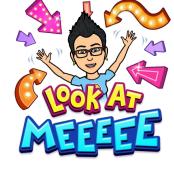

## Feature Find \*

Feature Find is a teaching strategy that focuses on text features located in informational text. Students use a search structure to identify particular text features and their purposes.

Skill: Sequence

\* You must be logged in to your Discovery Education account.

SPOTLIGHT ON STRATEGIES

**PDF Instructions** \*

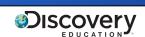

Missed any of my weekly **Tech Tips**? Check out <a href="http://techtips411.com/weekly-tips">http://techtips411.com/weekly-tips</a>

## **Educational Technology Specialist (ETS) Support Available:**

- Training on New Tools for the 21st Century Classroom
- Collaboration & Planning with Individuals
- Collaboration & Planning with a Group/Team
- Co-Teaching with Students
- Observing a Technology Lesson
- **Technology Tools Training**

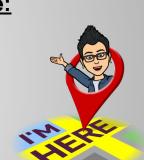

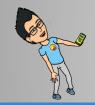

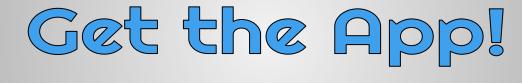

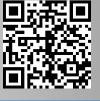

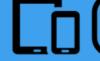

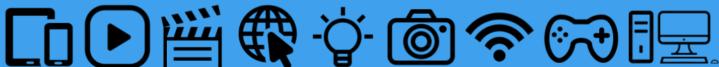

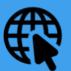

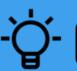

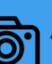

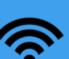

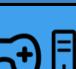

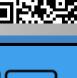